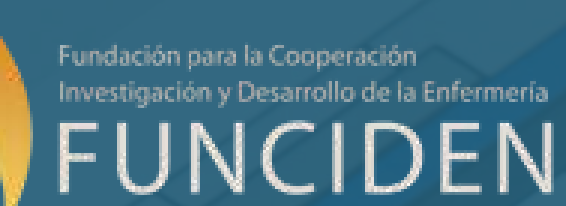

# **GUÍA DE INSCRIPCIÓN EN LA PLATAFORMA DE CONGRESOS**

[https://congresos.funciden.org](https://congresos.funciden.org/)

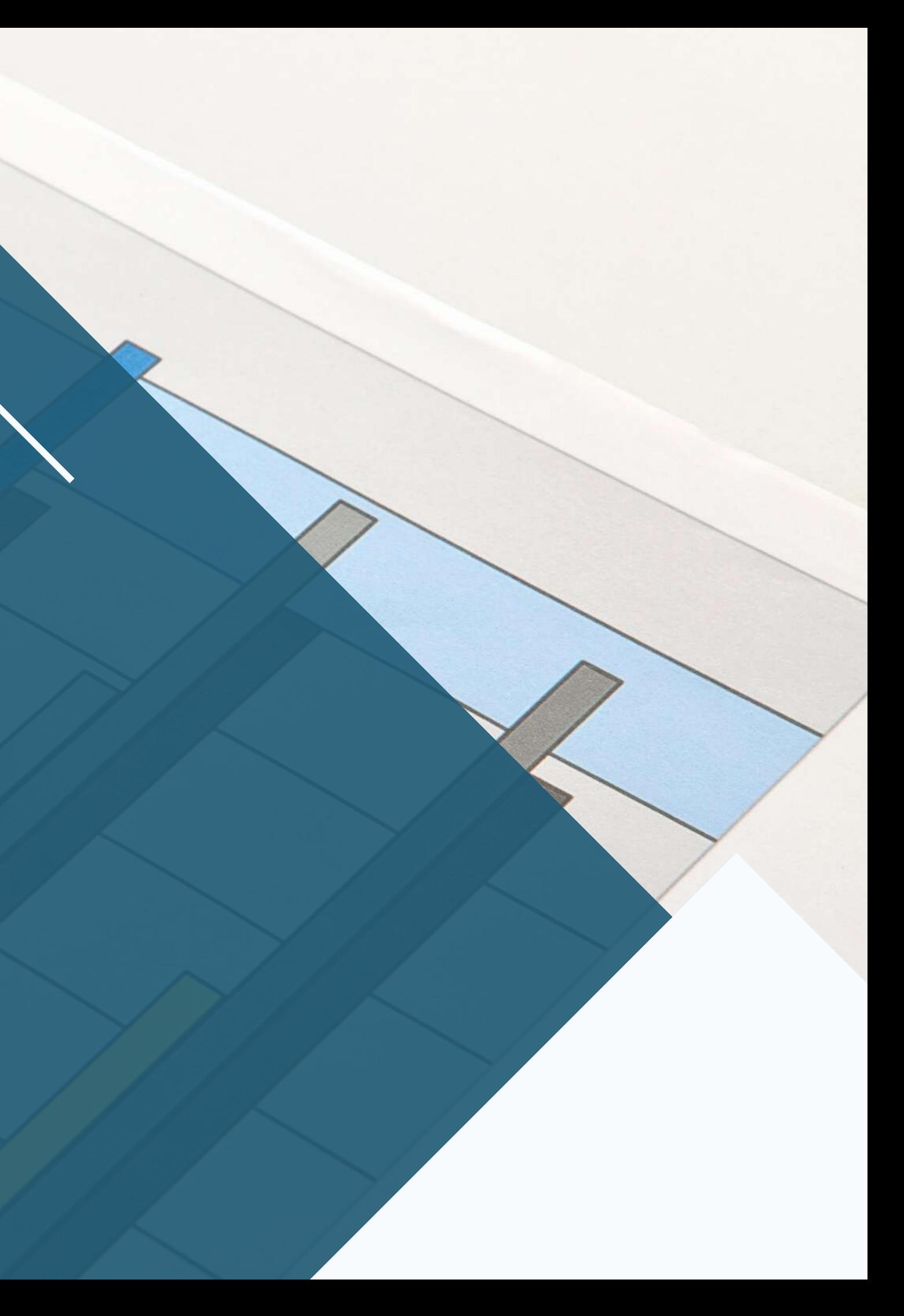

Para inscribirte en uno de nuestros congresos, accede a la Plataforma de Congresos

(https://congresos.funciden.org)

#### Bienvenido a la web de Congresos de **FUNCIDEN**

Para participar en el Congreso y enviar Trabajos Científicos, en primer lugar debes de crear una Cuenta para REGISTRARTE en Congresos FUNCIDEN

Elige el Congreso en el que quieres registrarte

X Congreso Internacional Virtual Iberoamericano de Enfermería (Marzo 2023)

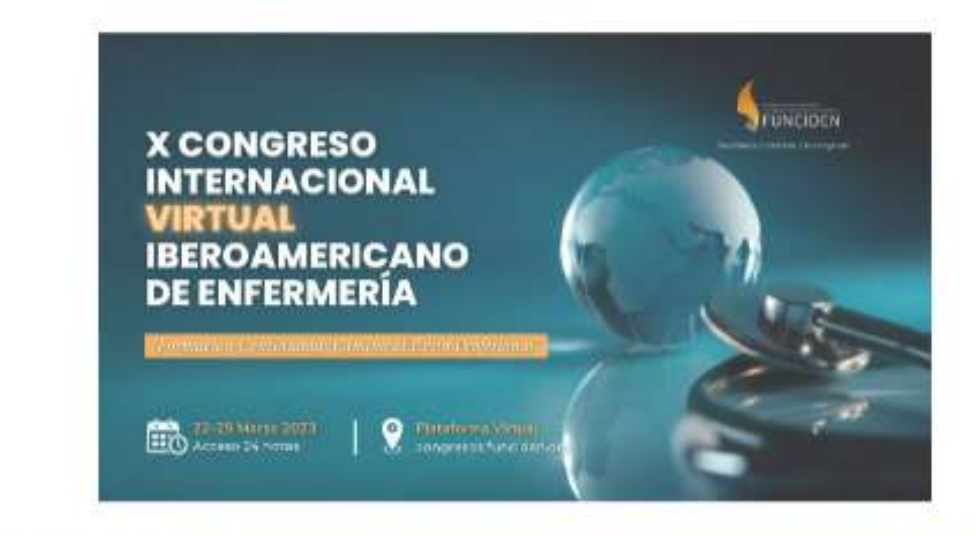

¡Ya puedes registrarte en el X Congreso Internacional Virtual Iberoamericano de Enfermería!. Accesible 24 horas desde el 22 hasta el 29 de Marzo de 2023.

Certificados de Asistencia con los Créditos de Formación que se concedan (Ya solicitados).

Certificado de Publicación de trabajo con ISBN (International Standard Book Number).

- Congreso INTERNACIONAL
- Virtual 100 %
- Chat y Foros
- · Ponencias y Comunicaciones en Vídeo
- Precio de la Inscripción: 59 Euros (Haz clic aquí para realizarlo)

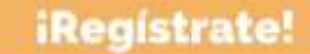

### 01

Selecciona el Congreso en el que deseas inscribirte, haciendo clic en la imagen, en el nombre o en el botón que indica "Regístrate"

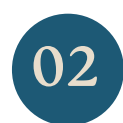

 $\boxed{03}$ 

Puedes crear un usuario nuevo si no estás registrado o acceder con tus datos si ya te has registrado anteriormente.

#### X Congreso Internacional Virtual Iberoamericano de Enfermería (Marzo 2023)

Para participar en el Congreso y enviar Trabajos Científicos debes tener una cuenta en Congresos FUNCIDEN

Tanto el Autor principal como los Coautores de Trabajos deberán registrarse en la Plataforma

Si todavía no estás registrado, puedes crear una cuenta haciendo click aquí

Usuario ya registrado: Introduzca su email y contraseña para participar en este congreso

E-Mail

Contraseña

Recordarme

¿Olvidaste la contraseña?

Entrar

Si ya habías creado un usuario y no recuerdas la contraseña, puedes recuperarla desde aquí

04

En el caso de **registrarte por primera vez**, deberás introducir todos tus datos y hacer clic en *"Crear Cuenta" (Recuerda poner bien tus datos, ya que son los que aparecerán en los certificados*)

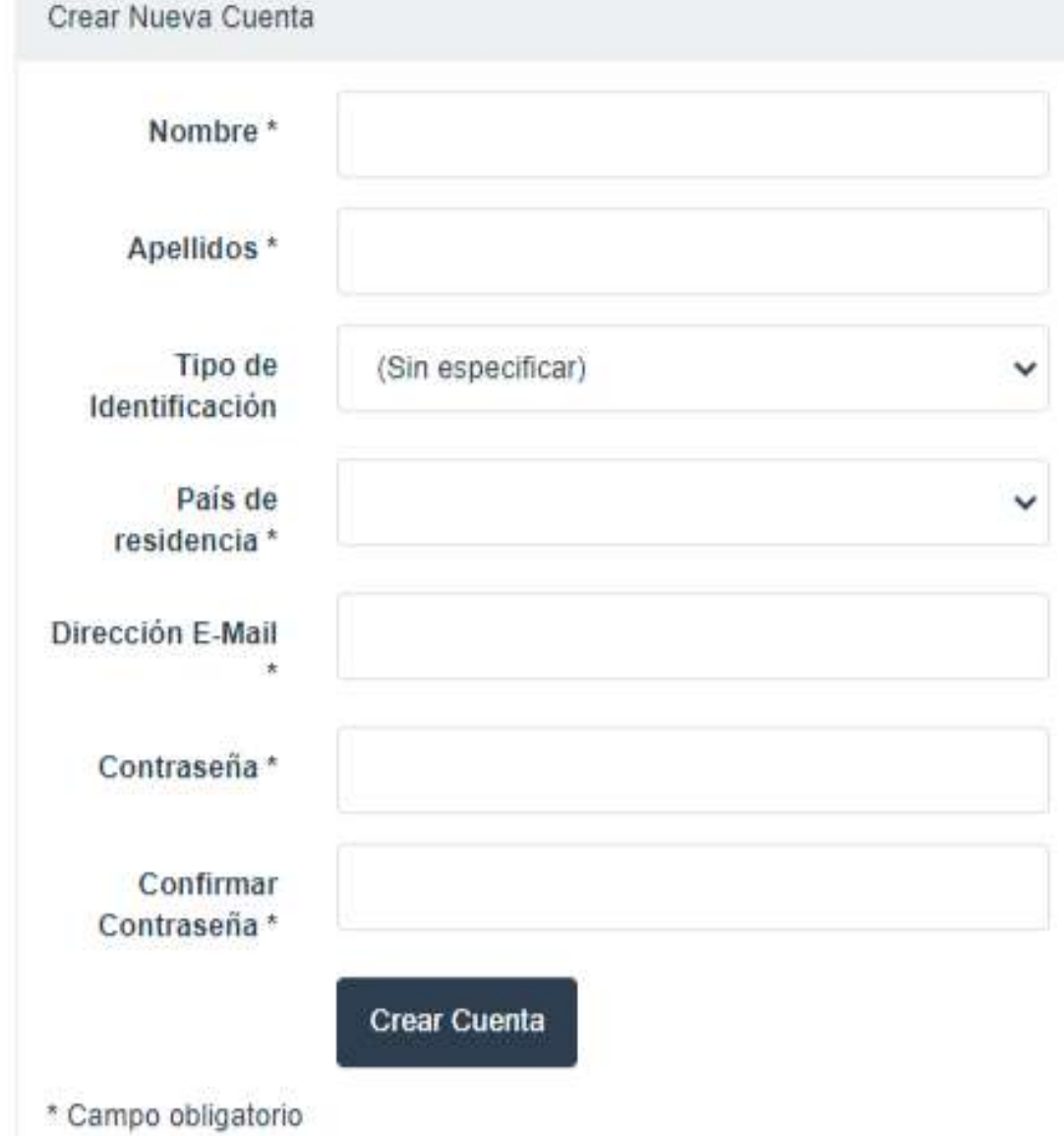

**FUNCIDEN** Fundación para la Cooperación, Investigación y Desarrollo de la Enfermería

#### Información Legal

Aviso Legal Condiciones de Uso Política de Privacidad Política de Cookies

Enlaces de interes **FUNCIDEN** Campus FUNCIDEN

05

#### FUNCIDEN

Congresos

Congreso

**A** Inicio

Una vez inscrito, aparecen 3

"Mis datos" podrás ver toda la

sobre los trabajos presentados.

pestañas principales. En la pestaña

información sobre tu inscripción y

#### X Congreso Internacional Virtual Iberoamericano de Enfermería (Marzo 2023)

Del miércoles 22 de marzo de 2023 a las 00:00 al miércoles 29 de marzo de 2023 a las 23:59

Mis datos

Descripción Normas

#### Inscripción

No se ha registrado el pago de su inscripción.

Si no ha realizado el pago, puede hacerlo en www.campusfunciden.com.

Si ha realizado el pago recientemente, el registro en la plataforma se realizará en las próximas horas.

#### Mis Trabajos

No hay ningún trabajo

## Presentación de trabajos

Si quieres participar en el congreso con un trabajo, puedes presentar la solicitud hasta el domingo 19 de marzo de 2023 a las 22:59

Presentar trabajo

06

Andrés Vázquez -

Si quieres presentar un trabajo, puedes hacer clic aquí para presentar la propuesta correspondiente.

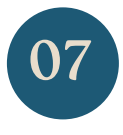

Accediendo al apartado "Congresos" podrás ver los congresos que has realizado, en los que estás inscrito y los próximos disponibles para inscribirse.

#### Congresos

Buscar:

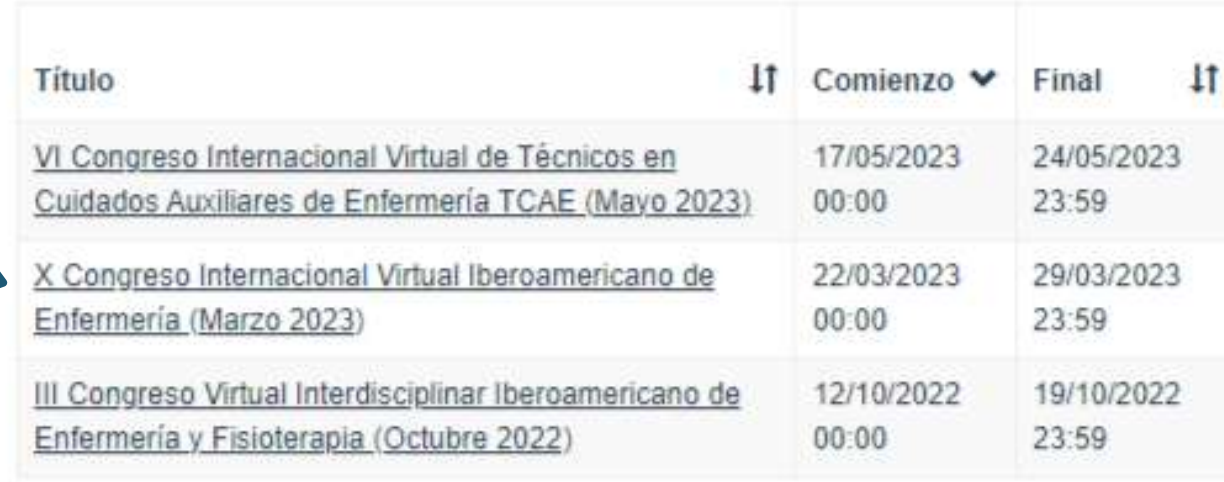

3 congresos

**FUNCIDEN** 

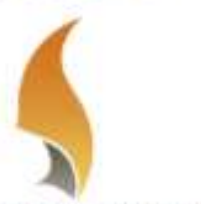

Fundación para la Cooperación, Investigación y Desarrollo de la Enfermeria

#### Información Legal

Aviso Legal Condiciones de Uso Política de Privacidad Política de Cookies

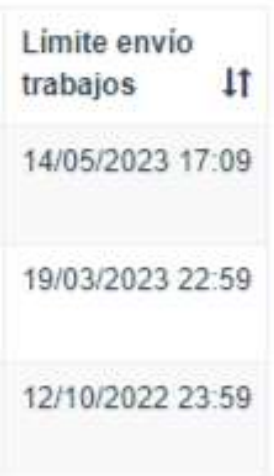

Enlaces de interes **FUNCIDEN** Campus FUNCIDEN

Si quieres inscribirte en otro congreso, simplemente haz clic en el nombre del mismo y te dará la opción de registrarte.

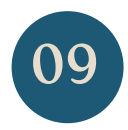